# **"21" - Speed sensor fault**

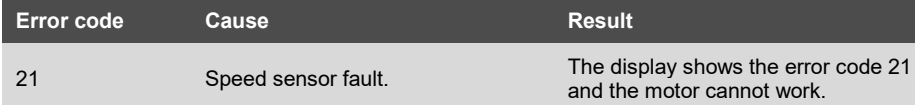

## **Component Description**

The speed sensor is used to measure the speed of pedelec.

## **Component Location**

The speed sensor is installed on the frame at the left side of back wheel spoke

## **Conditions for Running the Diagnostics**

After the system is turned on, the diagnosis runs continuously.

## **Error Phenomenon**

The display shows the error code 21 and the motor cannot work.

# **Conditions for Clearing the Error Code**

After the diagnosis runs and passes, the system works normally.

# **Troubleshooting**

Step 1 Restart the system.

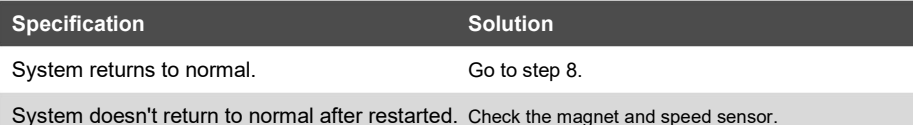

Step 2 Check the clearance between the magnet and speed sensor.

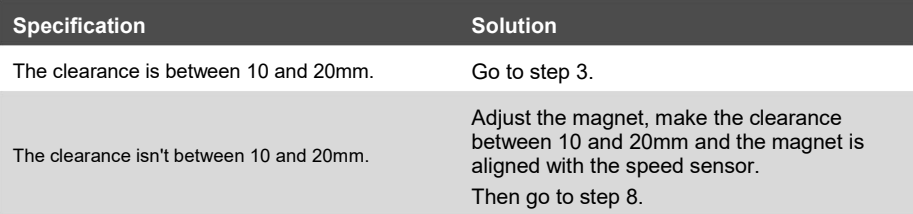

Step 3 Check the speed sensor connector.

Check the connector and cable of speed sensor for the following conditions:

• Loose connector • Corroded pins • Bent or broken pins • Dirt or debris in or on the connector pins • Wire insulation damage • Connector shell broken

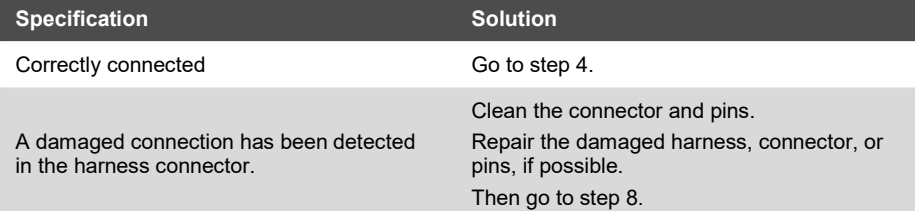

Step 4 Connect the pedelec to BESST, check the speed sensor signal.

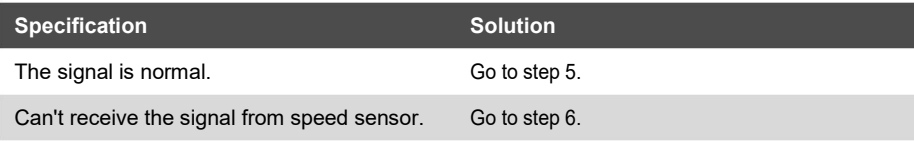

Step 5 Use BESST to update the controller.

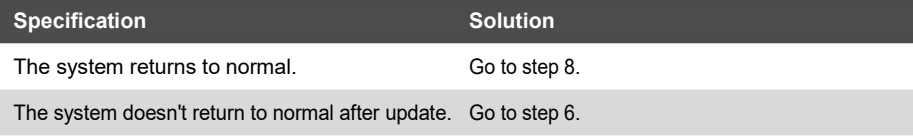

Step 6 Replace the speed sensor.

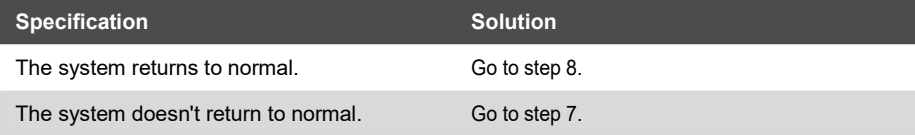

Step 7 Replace the motor.

Step 8 Clear the error code

Conditions: Connect all components, Turn on the system.

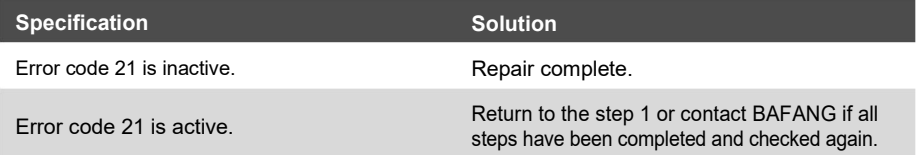